# Any immersion remote refocus (AIRR) microscopy

This project is maintained by [amsikking](https://amsikking.github.io/) in the [York lab](https://andrewgyork.github.io/), and was funded by [Calico Life Sciences LLC](https://www.calicolabs.com/)

## Appendix

Note that this is a limited PDF or print version; animated and interactive figures are disabled. For the full version of this article, please visit one of the following links:

[https://amsikking.github.io/any\\_immersion\\_remote\\_refocus\\_microscop](https://amsikking.github.io/any_immersion_remote_refocus_microscopy) y

## Any immersion remote refocus (AIRR) microscopy

#### [Back to the main text](file:///C:/Users/AMS/My%20Drive/AMS_temp/any_immersion_remote_refocus_microscopy-zoom_lens_update/index.html)

## Theory

Here we present the equations used in the main article.

#### **Numerical aperture and resolution**

The numerical aperture (NA) is defined as:

$$
NA = n_i \sin \theta_i \tag{a1}
$$

where  $n_i$  is the refractive index (RI) of the immersion medium and  $\theta_i$  is the collection half-angle of the objective. In the case of a planar RI boundary like a coverslip the NA is conserved via Snell's law:

$$
n_s \sin \theta_s = n_i \sin \theta_i \tag{a2}
$$

where  $n_s$  is the RI of the sample and  $\theta_s$  is the collection half-angle in sample space. According to the Rayleigh criteria the smallest resolvable feature size  $r_{min}$  is then:

$$
r_{min} = 0.61 \frac{\lambda}{NA} \tag{a3}
$$

where  $\lambda$  is the wavelength of the collected light [[Pawley 2006\]](https://doi.org/10.1007/978-0-387-45524-2).

#### **Focal length, field of view and pixels**

The objective lens focal length  $f$  is found with:

$$
f = \frac{f_{TL}}{M} \tag{a4}
$$

where  $f_{TL}$  is the tube lens focal length (200mm for Nikon) and  $M$  is the magnification of the objective. The sample space field of view (FOV) is then assumed to be:

$$
FOV = \frac{FN}{M} \tag{a5}
$$

where FN is the field number according to the manufacturer (20mm assumed for Nikon). When choosing an objective it can be useful to estimate the number of Nyquist pixels  $N_{px}$  the lens can deliver across the FOV using:

$$
N_{px} = 2\frac{FOV}{r_{min}}\tag{a6}
$$

**Note:** this can be useful for choosing a camera and also serves as a measure of the *quality* of the objective, where more pixels usually indicates a more sophisticated lens design (similar in concept to *etendue*).

#### **Standard focus depth**

From [Sheppard 1991,](https://www.researchgate.net/publication/235927740_Effects_of_aberrating_layers_and_tube_length_on_con_focal_imaging_properties) equation 18 proposes that in a medium of refractive index  $n_{\rm 1}$ , the maximum acceptable wavefront aberration (Rayleigh criterion) will not be exceeded if the thickness of a slab of dielectric  $t$  and refractive index  $n_2$  meets the following condition:

$$
t \le \frac{\lambda n_2^3}{2n_1^2(n_2^2 - n_1^2)\sin^4(\alpha/2)}\tag{a7}
$$

where  $\alpha$  is the collection half-angle in the  $n_1$  space (i.e. the immersion). Originally evaluated for a phase error of  $\pi/2$ , equation  $(a7)$  gives negative values for  $n_1>n_2$ . If we allow  $n_1>n_2$  and a phase error of  $\pm \pi/2$  then we can rewrite  $(a7)$  in a slightly more convenient format to give the maximum depth of standard focus  $z_{sf\_max}$ :

$$
z_{sf\_max} = \frac{\lambda}{2\sin^4(\theta_i/2)} \left| \frac{n_s^3}{n_i^2(n_s^2 - n_i^2)} \right| \tag{a8}
$$

#### **Remote refocus depth**

From  ${\sf Bottom}$  2007, equation 23 proposes that the Strehl ratio  $S$  of a remote refocus can be modeled by:

$$
S = 1 - \frac{4n^2k^2z^4(3 + 16\cos\alpha + \cos 2\alpha)\sin^8(\alpha/2)}{75f^2(3 + 8\cos\alpha + \cos 2\alpha)}
$$
(a9)

where  $n$  is the refractive index of the sample,  $k=2\pi/\lambda$  is the wavenumber,  $z$  is the axial distance from the traditional focal plane,  $f$  is the focal length and  $\alpha$  is the collection half-angle of the objective. If we set  $S=0.8$ (the traditional diffraction limit) and rearrange we can estimate the maximum remote refocus depth  $z_{rr\_max}\!\!$  :

$$
z_{rr\_max} = \pm \frac{1}{2\sin^2(\theta_s/2)} \sqrt[4]{\frac{15\lambda^2 f^2 (3 + 8\cos\theta_s + \cos 2\theta_s)}{\pi^2 n_s^2 (3 + 16\cos\theta_s + \cos 2\theta_s)}}
$$
(a10)

**Note:** the substitution  $\alpha = \theta_s$  is subtle. In [Botcherby 2007](https://doi.org/10.1016/j.optcom.2007.10.007) at the critical substitution of equation 8 (  $\sin\theta=\rho\sin\alpha$ ) the paper reads "In this expression  $\alpha$  is the semi-aperture acceptance angle of the lens" so one could assume  $\alpha=\theta_i.$  However the substitution is in reference to coordinates in *object space.* 

#### **Combined depth**

For a microscope with remote refocus optics (e.g. Figure 2) we can now estimate the maximum focus depth in the sample  $z_{max}$  as the sum of the standard and remote depths:

$$
z_{max} \approx z_{sf\_max} + |z_{rr\_max}| \tag{a11}
$$

**Note:** the *approximately* equals sign. The standard focus and remote refocus depths use different definitions for the diffraction limit, and are approximate models that ignore higher order aberrations. There is also no consideration given to field effects, chromatic aberrations or design and manufacturing imperfections that can be expected in real objective lenses.

### Objective selection

In a SOLS microscope [<mark>[Millett-Sikking 2019](https://doi.org/10.5281/zenodo.3244420)]</mark>, as the half angle in the sample  $\theta_s$  decreases, the tilt of the last microscope  $\theta_{tilt}$  increases according to:

$$
\theta_{tilt} = 90 - \theta_s \quad (deg) \tag{a13}
$$

Currently the AMS-AGY v2.0 objective [[Yang 2022\]](https://doi.org/10.1038/s41592-022-01417-2) has the most extreme tilt range of any SOLS compatible objective, with maximum tilt of 55 degrees. So combining  $(a1)$ ,  $(a2)$  and  $(a13)$  the minimum acceptable sample space NA is:

$$
NA \ge 1.33 \sin(90 - 55) = 0.76 \tag{a14}
$$

After applying the lower bound on NA of 0.76, the 'best' objectives for the standard immersions were selected in the following 2 categories:

**Nikon objectives, highest NA:**

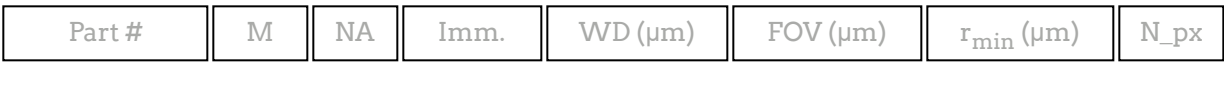

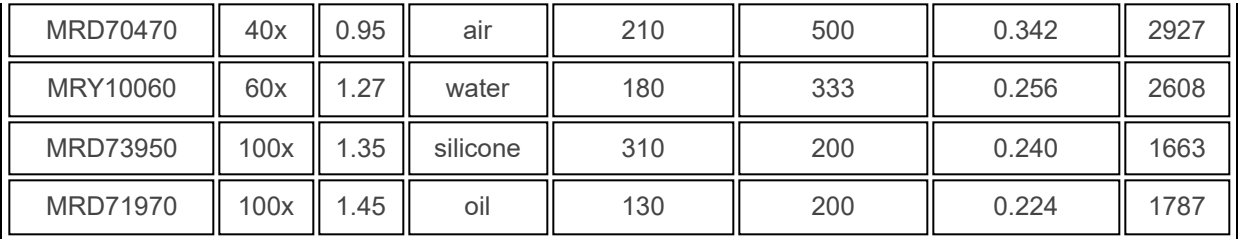

**Nikon objectives, most pixels:**

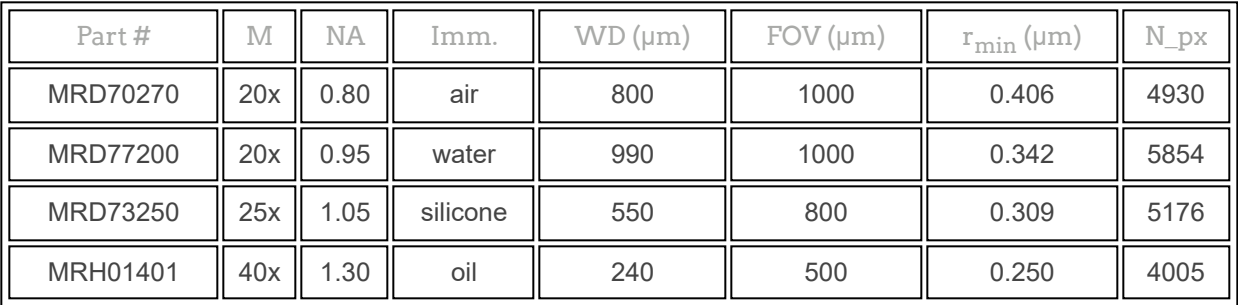

**Note:** Speciality objectives in the categories of TIRF and Multi-photon may not perform optimally for RR and were avoided.

## Zoom lens

In our previous RR designs we used static lenses to adjust the magnification between the sample and the remote space according to equation 2 [\[Millett-Sikking 2018,](https://doi.org/10.5281/zenodo.1146083) [Millett-Sikking 2019\]](https://doi.org/10.5281/zenodo.3244420). Specifically we chose to modify the second tube lens in the optical train, often referred to as 'tube lens 2' or TL2. The TL2 location is convenient, as it leaves the first objective and tube lens pair in their traditional (stock) configuration, and allows the addition of a unity magnification scanning system. Here we take the same approach, and optimize our zoom optics at the TL2 location, specifying some of the upstream and downstream optics in order to produce a concrete design.

#### **Specifications**

To produce a zoom lens with stock parts we narrow the optical requirement to a specific RR system. We assume a standard microscope at 40x magnification since this offers many attractive primary objective options (air, water, silicone and oil immersion at high NA from various manufacturers). We then assume a 5mm focal length air lens for the second RR objective (often referred to as 'objective 2' or O2). For example the Nikon 40x0.95 air lens (9.5mm back focal plane diameter) is a good high NA option, with a high enough collection cone (~72deg) and pixel count (~2927) for most RR designs. We target a RR magnification that covers the full biological RI range (1.33-1.51) by tuning the focal length of TL2 in the range 150-132.5mm (i.e. 30-26.5x for microscope 2). Finally we assume a standard sCMOS field of view (~13.5mm width) and add the additional constraints of needing a constant track length and telecentric image.

Using the above specifications, we adopt a simple 'positive-negative-positive' (PNP) zoom design and cycle through readily available stock parts. After some iteration we settle on a series of Edmund Optics achromats that satisfy our optical requirements, whilst also being mechanically compatible and inexpensive (see the [mechanics section](#page-7-0) for parts). Our constraint of only using stock lenses forces a 5 achromat solution (Figure A2), where a 3 achromat custom design would suffice. We note that a 'standard' tube lens typically has 2 achromats, so a 3 lens solution would only add 1 achromat to the optical train (a minimal drawback for the system). However, we consider the small penalty on transmission efficiency (~1.5%) from the 2 additional achromats in the design we present to be a good trade for avoiding bespoke glass.

#### **Performance**

In [Figure A1](#page-4-0) we see the spot diagrams as a function of field (center to edge) and configuration (min to max focal length) across the visible spectrum (450-700nm). We can see that the system is mostly diffraction limited throughout the matrix, with some marginal degradation at the edge of the field for the shorter focal lengths (higher RR magnifications). In the interactive [Figure A2](#page-5-0) we show detailed views of the performance at the extremes of the range with configurations 1 and 8 (i.e. magnifications of 1.33 and 1.51). See zoom lens.zip for more details (including Zemax files).

<span id="page-4-0"></span>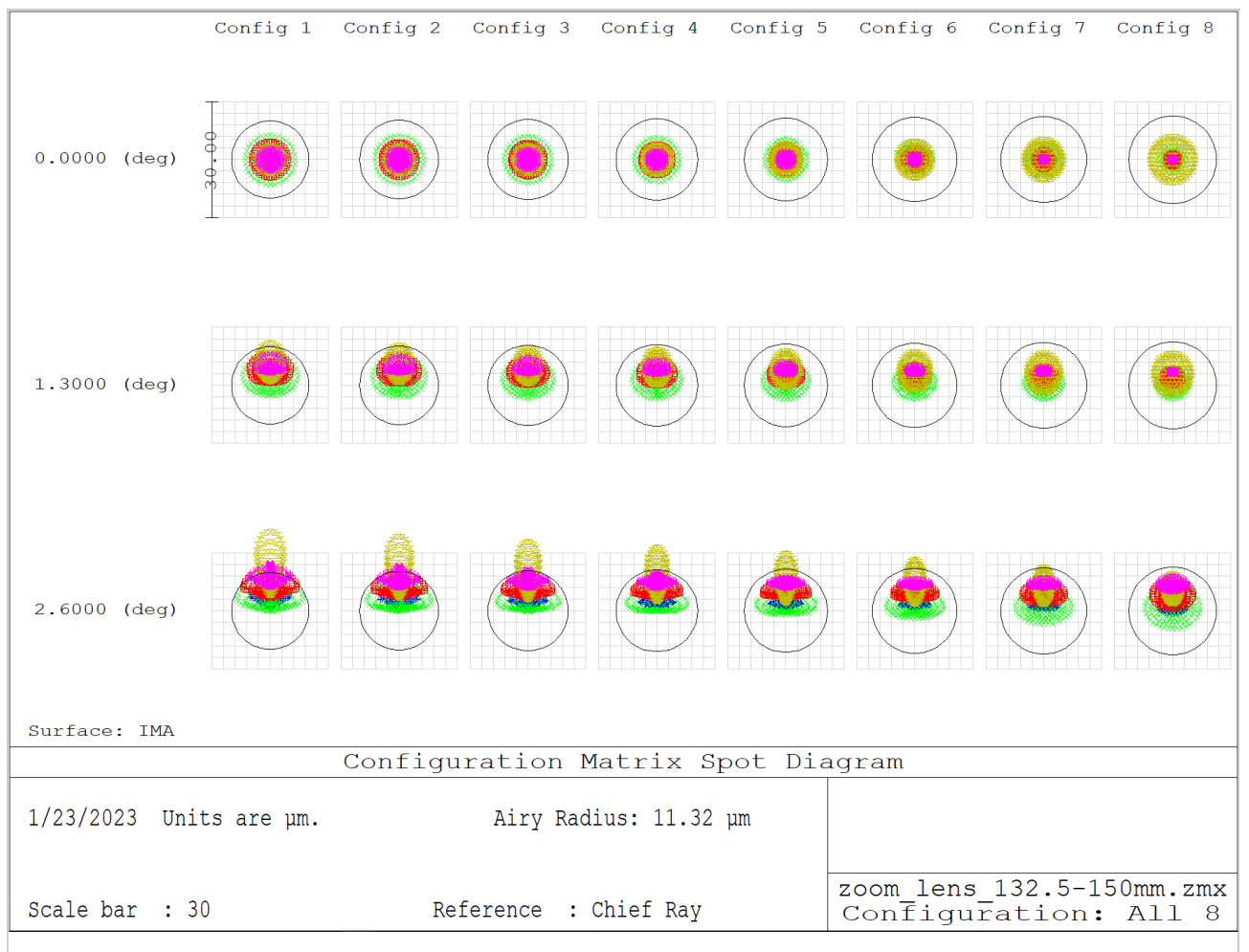

**Figure A1: Multi-configuration spot diagram.** This screen shot from Zemax shows the spot diagrams as a function of field (0, 1.3 and 2.6deg) and configurations (1-8) across the visible spectrum (450-700nm). Here

the configurations 1 to 8 correspond to target focal lengths of 132.5mm to 150mm in steps of 2.5mm. Spots that appear within the Airy diameter (black ring) can be considered diffraction limited.

<span id="page-5-0"></span>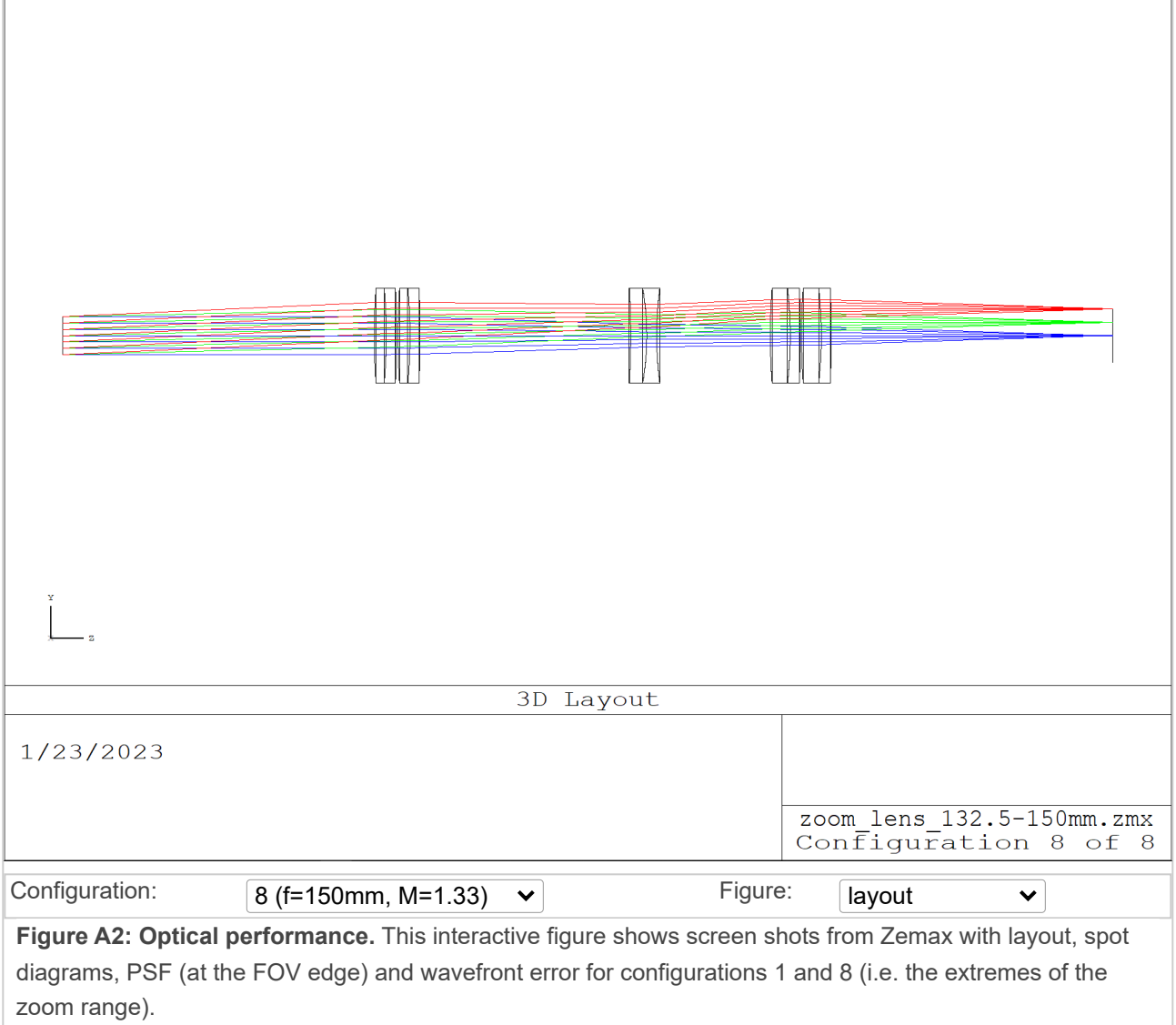

#### **Motion**

Part of the design challenge in a zoom system is accommodating the motion of elements (or groups of elements). Here we adopt relatively large motions of all 3 lens groups from the PNP design. This has the drawback of being slower than small motions, but the benefit of loosening the opto-mechanical tolerances of the system, thereby allowing us to use stock optics and mechanics. In [Figure A3](#page-6-0) we see how we need to move the lens groups from the 'zero position' with a focal length of 132.5mm to the 'limit position' with a focal length of 150mm. The negative lens (center element in the design) moves the most by up to ~66mm, while the positive groups near the objective and the image move by up to ~18mm and ~42mm respectively.

<span id="page-6-0"></span>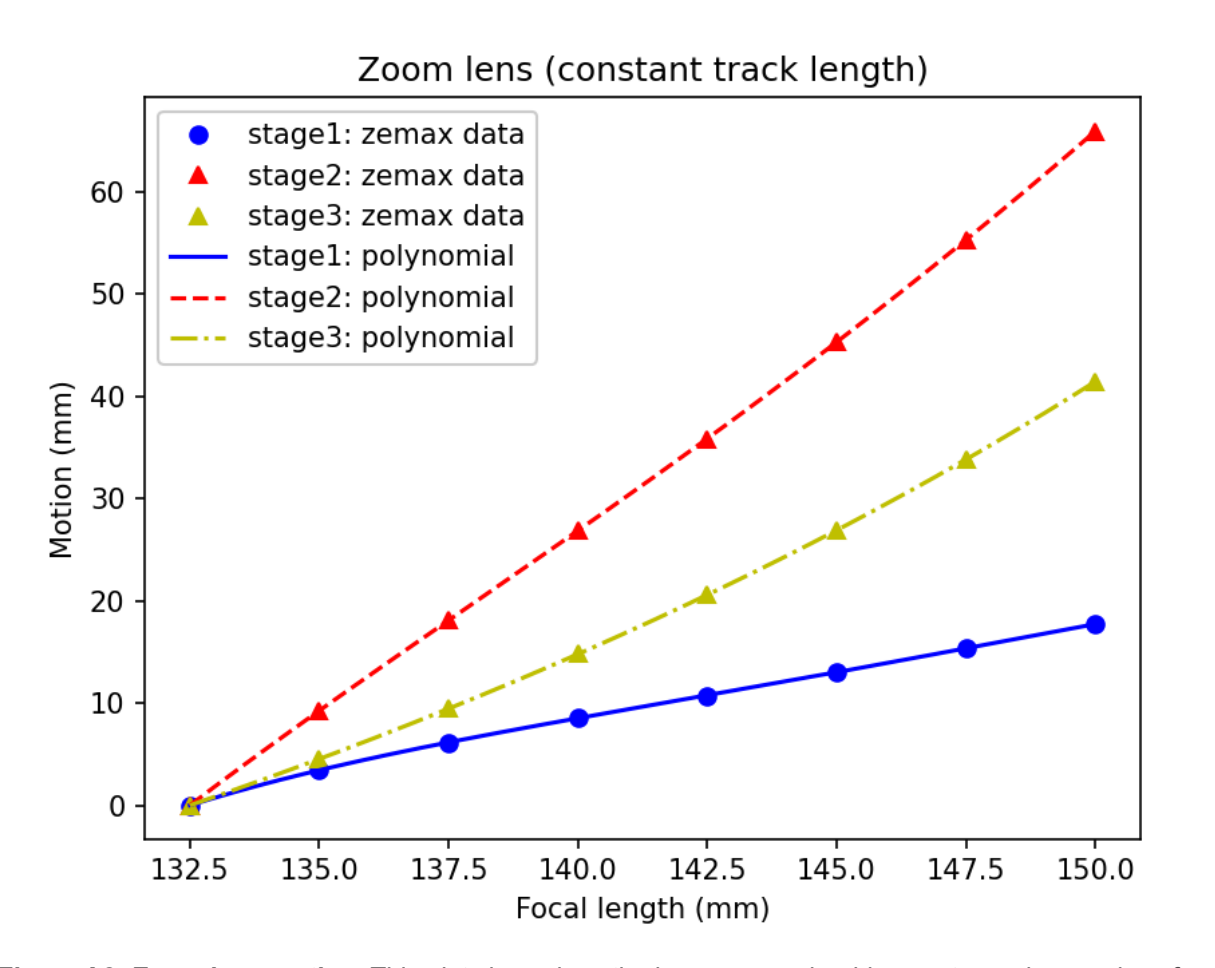

**Figure A3: Zoom lens motion.** This plot shows how the lens groups should move to produce a given focal length for the zoom lens. The 'stage1' curve is the required motion for the positive lens group near the objective (O2), the 'stage2' curve is for the negative central element and the 'stage3' curve is for the positive lens group near the image plane.

Below we provide the 'motion functions' that convert a requested focal length to a required movement of each lens or lens group (for driving linear stages or equivalent mechanics). Here's [an example](file:///C:/Users/AMS/My%20Drive/AMS_temp/any_immersion_remote_refocus_microscopy-zoom_lens_update/figures/zoom_lens/optics/zoom_lens_motion_example.py) for a focal length of 140mm:

```
# Zoom_lens_132.5-150mm_motion.ods trendline polynomials
# Data from Zemax
def focal_length_to_lens_motion(f_mm, verbose=True):
    stage1 mm = (- 0.000103278288*fmm**4
                        + 0.059929457484*f_mm**3
                       - 13.033982374525*f_mm**2
                  + 1260.150733009060*f_mm
                    - 45717.573446038600)
     stage2_mm = (- 0.000083979119*f_mm**4
                        + 0.049656589716*f_mm**3
                       - 10.961078884880*f_mm**2
                  + 1074.586675413890*f_mm
                   - 39574.398463973600)
```

```
stage3 mm = (+ 0.000018343468*f mm**4
                - 0.009692931167*f mm**3
                  + 1.950506313956*f_mm**2
                 - 175.313955214666*fmm
                  + 5879.390039196680)
     if verbose:
        print('\nf_{mm} = %0.2f'%f_{mm})print('stage1 mm = %0.2f'%stage1 mm)
         print('stage2_mm = %0.2f'%stage2_mm)
        print('stage3 mm = %0.2f'%stage3 mm)
     return stage1_mm, stage2_mm, stage3_mm
# Input:
focal_length_to_lens_motion(140)
# Output:
## f_mm = 140.00
## stage1_mm = 8.52
## stage2_mm = 26.85
## stage3_mm = 14.78
```
#### <span id="page-7-0"></span>**Mechanics**

Here we offer a relatively simple mechanical design ([Figure A4\)](#page-8-0), that utilizes some fast 50-100mm linear stages from Thorlabs (parts DDS050 and DDS100). However, any mechanical solution that achieves the required alignment of the lenses and relative motions is acceptable. The solution we present combines the zoom optics into a single large mount that can be aligned to an axis that is parallel to the optical table, and includes provision for an objective and a dichroic. The DDS stages have a max speed of 500mm/s so we can expect a responsive zoom experience for tuning the magnification to different sample types. See the included zoom lens 132.5-[150mm.pdf for a high quality reproduction of the 2D drawings, or 3D CAD in eDrawings, Solidworks or .STE](file:///C:/Users/AMS/My%20Drive/AMS_temp/any_immersion_remote_refocus_microscopy-zoom_lens_update/figures/zoom_lens/mechanics/zoom_lens_132.5-150mm.pdf)[P](file:///C:/Users/AMS/My%20Drive/AMS_temp/any_immersion_remote_refocus_microscopy-zoom_lens_update/figures/zoom_lens/mechanics/STEP.zip) format.

<span id="page-8-0"></span>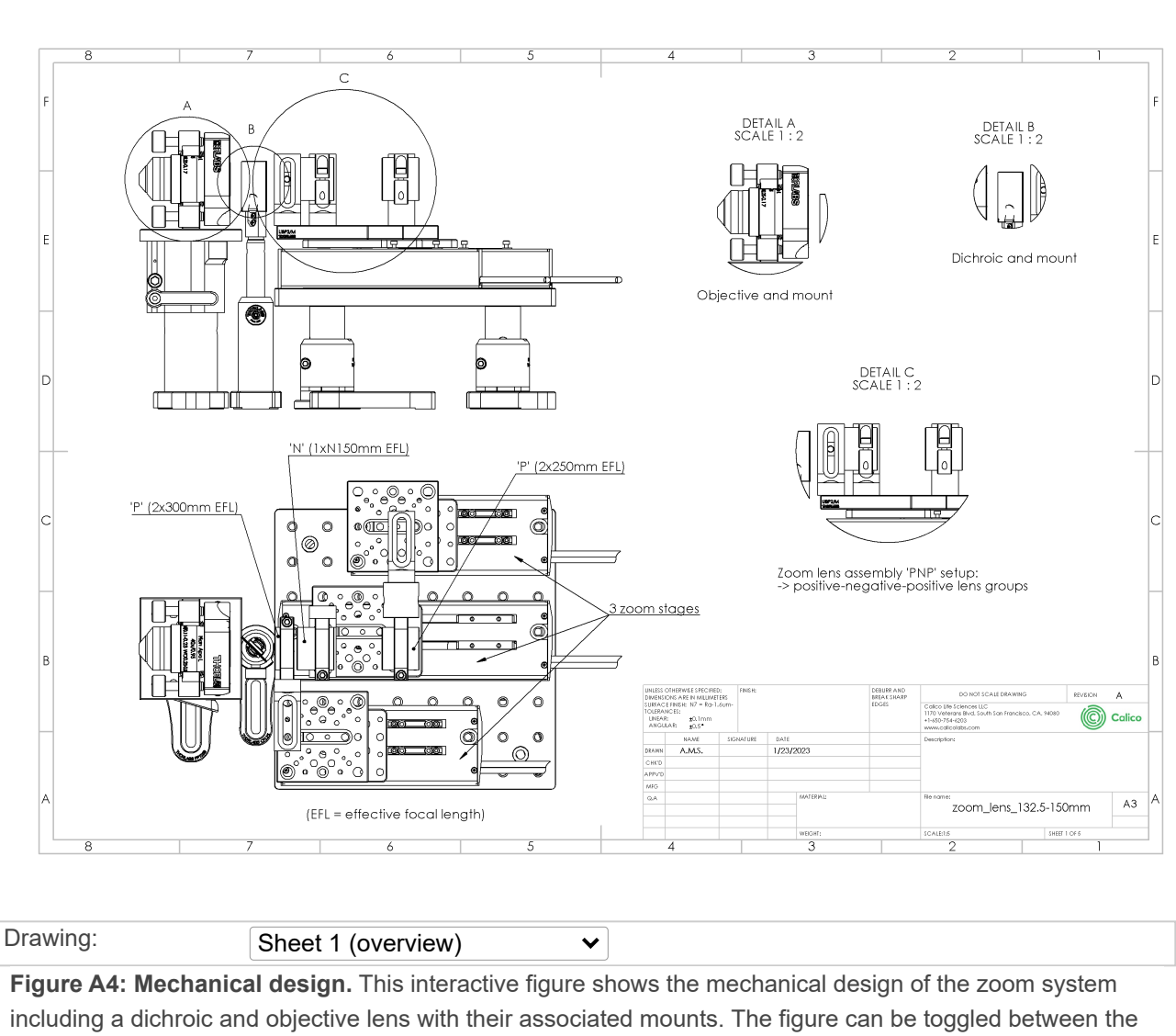

different sheets of the drawings showing an overview, bill of materials, lens assembly, zoom configuration and alignment.

## **Alignment**

The alignment of the zoom lens can be tricky, but with patients and good practice it can be done. For an experienced builder a morning or afternoon should be enough time. Here are some pointers:

- Setup a low power ( $\nu$ 1mW) collimated laser beam with an adjustable diameter from  $\nu$ 1mm to  $\nu$ 10mm. A green laser beam like 532nm is preferred, since it has a central wavelength in the visible spectrum and appears bright to the human eye. Adjust the beam so it's horizontal to the optical table. Use the ~1mm beam for checking beam deviation and back reflections when aligning lenses to the laser beam. Use the ~10mm beam for checking the position of the focal planes.
- From the fully assembled 'PNP' zoom lens, remove the positive (P) lens groups, leaving only the negative (N) lens on the DDS100 motorized stage. Now iteratively adjust the 'XY' and 'tip/tilt' of the negative lens until the back reflections from the laser are centered on the ~1mm aperture. The back reflections should be symmetric over the full range of the zoom lens (~100mm here).
- Using a separate mount, align the positive lens groups to the ~1mm laser beam and check the back reflections. Because the positive groups consist of 2 separate achromats in a tube, it's possible for them to be poorly set and not share the same optical axis. This will show in the back reflections where no combination of 'XY' and 'tip/tilt' adjustment gives a clean and symmetric reflection. In this case the lenses need to be 're-seated' in the lens tubes. Loosening the lens retaining ring and giving a gentle shake of the lens tube in a vertical position seems to work. Some repetition may be needed.
- Now add the positive lens groups to the zoom lens assembly one at a time. For each lens group addition, repeat the iterative 'XY' and 'tip/tilt' alignment for that group (without changing the alignment of any other group), making sure the back reflection is clean over the full range of the zoom (~50mm here).

#### **Control**

Here's [an example](file:///C:/Users/AMS/My%20Drive/AMS_temp/any_immersion_remote_refocus_microscopy-zoom_lens_update/figures/zoom_lens/mechanics/zoom_lens.py) script for changing the focal length of the zoom lens across the full range (132.5-150mm). Before attempting to run this script, make sure the individual device adaptors for the [DDS050](https://github.com/amsikking/thorlabs_DDS050) and [DDS100](https://github.com/amsikking/thorlabs_DDS100) motorized stages are working, that the mechanical assembly is correct and the start positions of the stages are appropriate for the homing routine.

#### **Testing**

It's worth verifying the performance of the zoom lens before incorporating it into a system. According to the optical design, the 'Z' position of the front focal plane (FFP) and back focal plane (BFP) should be stable over the full range of the zoom. This can be tested in practice by observing a maximal 'speckle' pattern from some aluminum foil or a glass diffuser placed in the focus of the zoom lens ([Figure A5\)](#page-9-0). With this test we found the FFP and BFP tolerance to be better than +-100μm ([see script and data here](file:///C:/Users/AMS/My%20Drive/AMS_temp/any_immersion_remote_refocus_microscopy-zoom_lens_update/figures/zoom_lens/testing/zoom_lens_speckle_data.py)).

<span id="page-9-0"></span>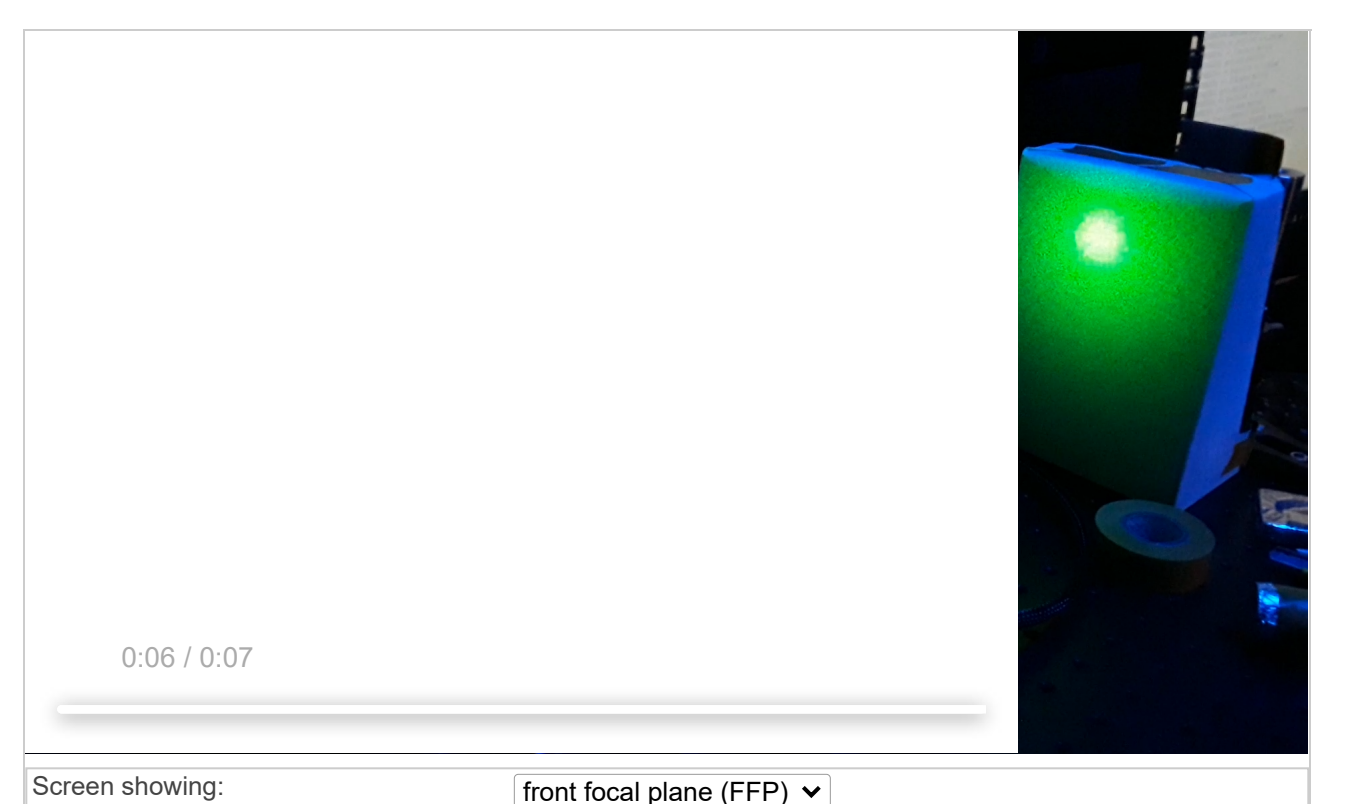

**Figure A5: Speckle testing.** This interactive figure shows the maximal speckle pattern from the focus of the zoom lens on a Thorlabs DG10-1500-MD glass diffuser as it cycles through the 8 Zemax configurations in the range 132.5-150mm. A collimated 532nm laser with a ~10mm diameter was used as the input beam. The figure can be toggled between the front focal plane (FFP) and back focal plane (BFP) orientations.

Alternatively the focused laser spot from the ~10mm diameter beam can be imaged directly with a camera to confirm it's XY and Z location as the zoom lens is adjusted over the full range ([Figure A6\)](#page-10-0). Here we performed [this test by sweeping a small camera through the focus for each of the 8 Zemax configurations \(see acquisition](file:///C:/Users/AMS/My%20Drive/AMS_temp/any_immersion_remote_refocus_microscopy-zoom_lens_update/figures/zoom_lens/testing/zoom_lens_z_stack.py) script). With this setup we also found the maximum FFP and BFP deviations to be less than +-100µm, and XY deviations in spot position to be less than ~40μm. Better results may be possible with more thorough alignment. Download [FFP\\_data.zip](file:///C:/Users/AMS/My%20Drive/AMS_temp/any_immersion_remote_refocus_microscopy-zoom_lens_update/figures/zoom_lens/testing/FFP_data.zip) and [BFP\\_data.zip](file:///C:/Users/AMS/My%20Drive/AMS_temp/any_immersion_remote_refocus_microscopy-zoom_lens_update/figures/zoom_lens/testing/BFP_data.zip) to see the data and run the scripts that estimate the focus position.

<span id="page-10-0"></span>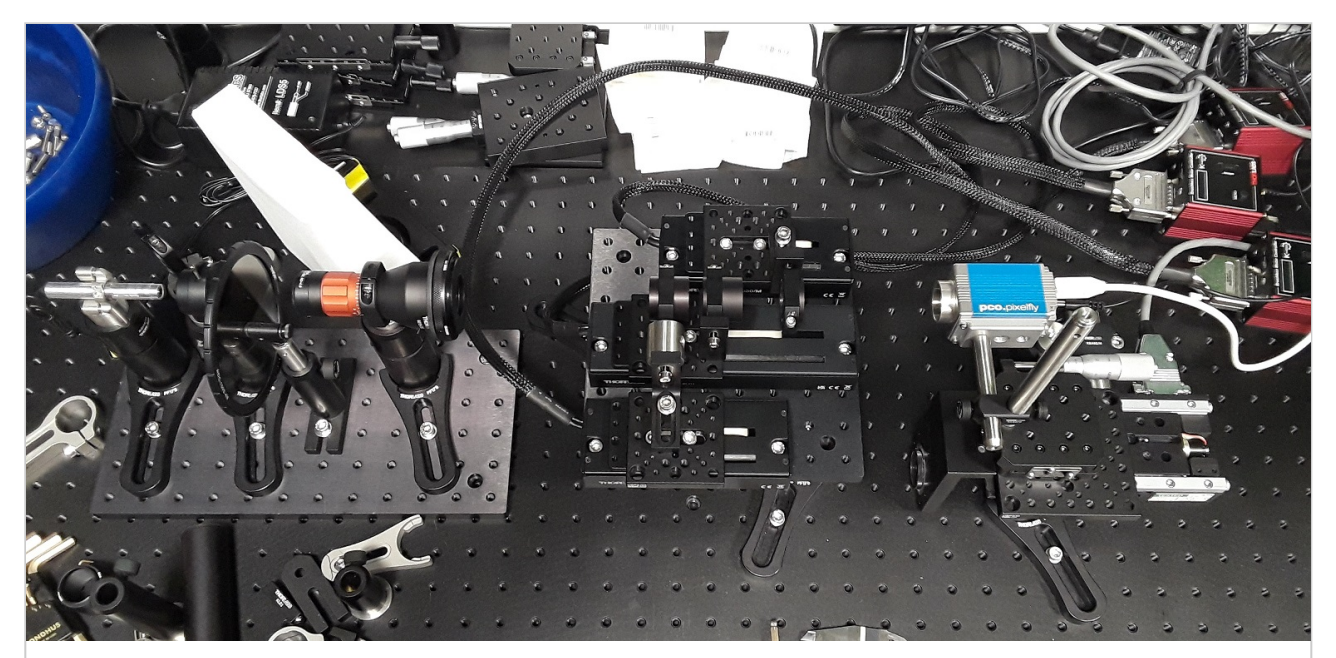

**Figure A6: Camera testing.** A photo of the camera based testing for the zoom lens. For each of the 8 Zemax configurations the camera was moved axially through the focus of the beam using a motorized stage. Images of the beam were captured at 25μm intervals.

If we assume a 40x magnification for the base microscope then a 40μm XY deviation in the image plane corresponds to a ~1μm XY shift in the sample (40μm/40), and a 100μm Z deviation in the focal plane to a ~60nm Z shift in the sample (100μm/40^2). Note that the maximum numerical aperture for the zoom lens is  $\sim$ 0.38 (5/132.5), and so the +-100 µm result is within the traditional depth of field of  $\sim$ 370 µm (0.532/0.38^2).

## Large FOV SOLS

#### **Current prototype**

On the road to building an 'any immersion' large FOV SOLS microscope we opted to build a 'static' configuration (i.e. no zoom lens) to show the potential of the new approach. The system was built to accommodate primary objectives with a 5mm effective focal length (i.e. the Nikon 40x family) with a remote refocus tuned for watery samples (i.e. a sample RI of 1.33). The transition from air to water immersion is one of the most extreme examples of an RI mismatch and so the Nikon 40x0.95 air and 40x1.15 water objectives were chosen as options for the primary objective. The last microscope (often referred to as microscope 3 in a SOLS design) was tilted to 50deg to accommodate the NA of both the air and water objectives. A simple cylindrical lens light-sheet excitation path was assembled, and combined with the following emission path optics:

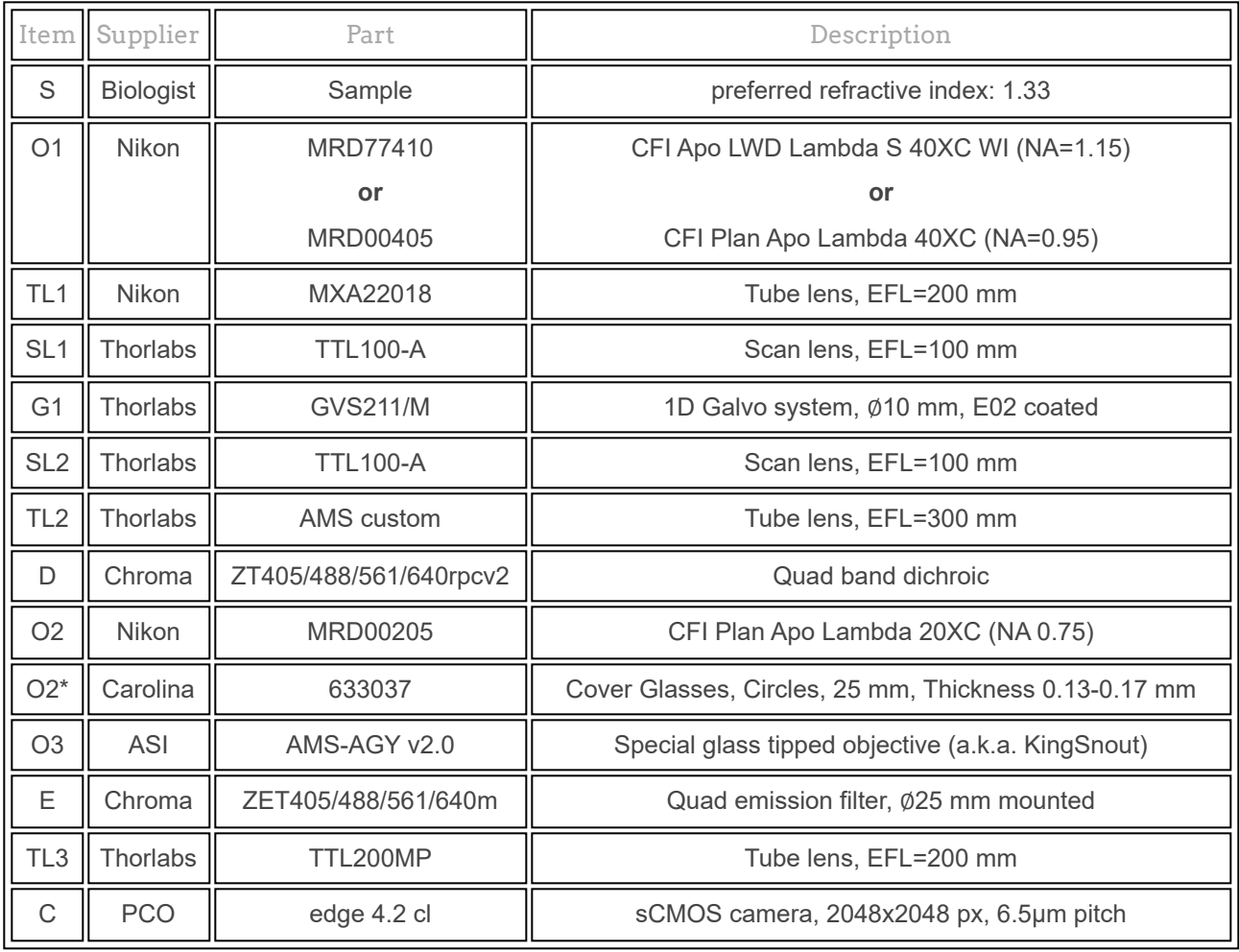

#### **Data**

The Python scripts that were used to run the microscope and process the data are included in the 'data' folder [\(download full repository\).](https://github.com/amsikking/any_immersion_remote_refocus_microscopy/zipball/master) The microscope was aligned on a best effort basis, with an overexpanded Gaussian beam for the light-sheet input (wasteful but gave uniform illumination). The light-sheet was generated with a 1mm slit aperture just before the cylindrical lens which was mapped onto the O2 back focal plane with a 1:1 relay (so about 0.66mm at the O1 BFP in this configuration). The PSF data was processed with the same method as [here](https://github.com/amsikking/SOLS_psf_data) (which includes sample data). To avoid bloat the raw data (~500GB) is not included here so the publication can be readily stored and circulated offline.

#### **Improved configuration**

Some attractive upgrades to the current prototype include:

- Adding the zoom lens to allow continuous tuning of the remote refocus volume to the sample RI (which we expect to keep the light-sheet in better alignment).
- Swapping O2 from the Nikon 20x0.75 air objective to the 40x0.95 air objective. This gives improved collection from higher NA primary objectives, and the 40x has the correct effective focal length (5mm) to pair with the zoom assembly.
- Using a high quality coverslip at O2. [ASI](https://www.asiimaging.com/) currently offers the Nikon 40x0.95 air objective with a high quality (AR coated) coverslip glued to the front.
- Adjusting the focal length of tube lens 3 for a good compromise on the Nyquist pixel size (something like a 250mm EFL).

## References

- 1. [\[Pawley 2006](https://doi.org/10.1007/978-0-387-45524-2)] Handbook of Biological Confocal Microscopy, third edition; J. Pawley; Springer US, ISBN 978-0-387-25921-5, eBook ISBN 978-0-387-45524-2, (2006) https://doi.org/10.1007/978-0-387-45524-2
- 2. [\[Sheppard 1991\]](https://www.researchgate.net/publication/235927740_Effects_of_aberrating_layers_and_tube_length_on_con_focal_imaging_properties) Effects of aberrating layers and tube length on con focal imaging properties; C. Sheppard and C. J. Cogswell; Optik, vol 87(1), p34-38, (1991) https://www.researchgate.net/publication/235927740\_Effects\_of\_aberrating\_layers\_and\_tube\_length\_on\_c on\_focal\_imaging\_properties
- 3. [\[Botcherby 2007](https://doi.org/10.1016/j.optcom.2007.10.007)] An optical technique for remote focusing in microscopy; E.J. Botcherby, R. Juškaitis, M.J. Booth and T. Wilson; Optics Communications, vol 281(4), p880-887, (2007) https://doi.org/10.1016/j.optcom.2007.10.007
- 4. [\[Millett-Sikking 2019\]](https://doi.org/10.5281/zenodo.3244420) High NA single-objective light-sheet; A. Millett-Sikking, K.M. Dean, R. Fiolka, A. Fardad, L. Whitehead and A.G. York; (2019) https://doi.org/10.5281/zenodo.3244420
- 5. [\[Yang 2022\]](https://doi.org/10.1038/s41592-022-01417-2) DaXi—high-resolution, large imaging volume and multi-view single-objective light-sheet microscopy; B. Yang, M. Lange, A. Millett-Sikking, X. Zhao, J. Bragantini, S. VijayKumar, M. Kamb, R. Gómez-Sjöberg, A.C. Solak, W. Wang, H. Kobayashi, M.N. McCarroll, L.W. Whitehead, R.P. Fiolka, T.B. Kornberg, A.G. York and L.A. Royer; (2022) https://doi.org/10.1038/s41592-022-01417-2
- 6. [\[Millett-Sikking 2018\]](https://doi.org/10.5281/zenodo.1146083) Remote refocus enables class-leading spatiotemporal resolution in 4D optical microscopy; A. Millett-Sikking, N.H. Thayer, A. Bohnert and A.G. York; (2018) https://doi.org/10.5281/zenodo.1146083

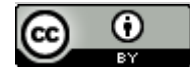

Hosted on [GitHub Pages](https://pages.github.com/)